## Package 'skeletor'

April 9, 2017

Type Package

Title An R Package Skeleton Generator

Description A tool for bootstrapping new packages with useful defaults, including a test suite outline that passes checks and helpers for running tests, checking test coverage, building vignettes, and more. Package skeletons it creates are set up for pushing your package to 'GitHub' and using other hosted services for building and test automation.

Version 1.0.4

Date 2017-04-09

Author Neal Richardson [aut, cre]

Maintainer Neal Richardson <neal.p.richardson@gmail.com>

URL <https://github.com/nealrichardson/skeletor>

BugReports <https://github.com/nealrichardson/skeletor/issues>

License MIT + file LICENSE **Depends** R  $(>= 3.0.0)$ Suggests covr, testthat RoxygenNote 6.0.0 NeedsCompilation no Repository CRAN Date/Publication 2017-04-09 21:12:13 UTC

### R topics documented:

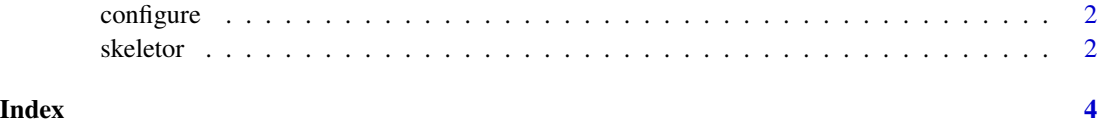

<span id="page-1-2"></span><span id="page-1-0"></span>

#### Description

Set some personal defaults for skeletor

#### Usage

```
configure(name = NULL, email = NULL, github = NULL,
 file = "~/.Rprofile")
```
#### Arguments

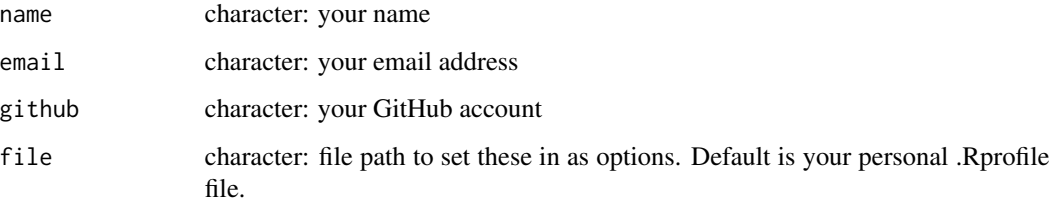

#### Value

Invisibly, the options set in file. Typically, you'll call this function only once, and only for its side effects of adding the values to your .Rprofile so that [skeletor\(\)](#page-1-1) will find them there without your having to enter them each time.

<span id="page-1-1"></span>skeletor *Create a package skeleton*

#### Description

Create a package skeleton

#### Usage

```
skeletor(pkg, dir = pkg, name = getOption("skeletor.name"),
email = getOption("skeletor.email"),
github = getOption("skeletor.github"))
```
#### <span id="page-2-0"></span>skeletor 3

#### Arguments

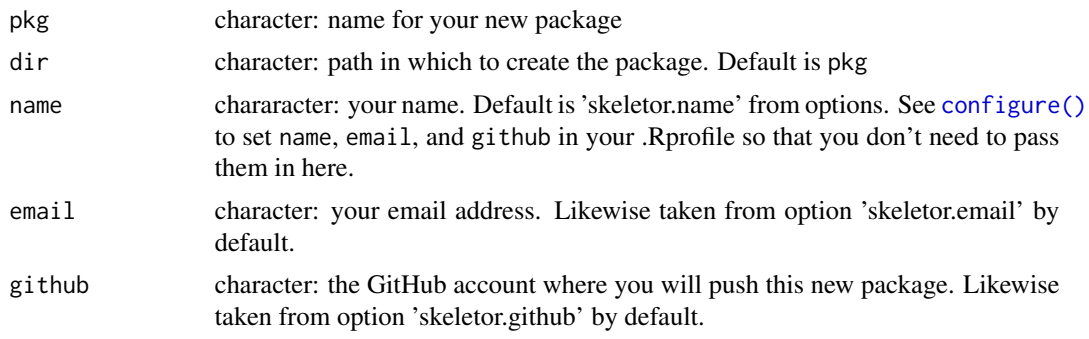

#### Value

The path, dir, invisibly.

# <span id="page-3-0"></span>Index

configure, [2](#page-1-0) configure(), *[3](#page-2-0)* skeletor, [2](#page-1-0)

skeletor(), *[2](#page-1-0)*